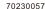

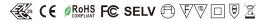

Important: Read All Instructions Prior to Installation

# **Function introduction**

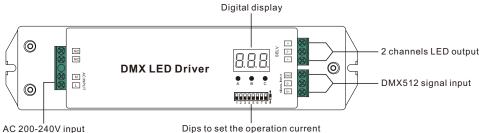

#### **Product Data**

| Output      | Selectable Current    | 250mA                                  | 300mA | 350mA  | 400mA  | 450mA  | 500mA  | 600mA  | 700mA  |
|-------------|-----------------------|----------------------------------------|-------|--------|--------|--------|--------|--------|--------|
|             | DC Voltage Range      | 8-48V                                  | 8-48V | 8-48V  | 8-48V  | 8-48V  | 8-48V  | 8-48V  | 8-48V  |
|             | Selectable Current    | 800mA                                  | 900mA | 1000mA | 1100mA | 1200mA | 1300mA | 1400mA | 1500mA |
|             | DC Voltage Range      | 8-48V                                  | 8-48V | 8-48V  | 8-46V  | 8-41V  | 8-38V  | 8-35V  | 8-33V  |
|             | Rated Power           | 50W max.                               |       |        |        |        |        |        |        |
| Input       | Voltage Range         | 200-240V AC                            |       |        |        |        |        |        |        |
|             | Frequency             | 50/60Hz                                |       |        |        |        |        |        |        |
|             | Power Factor (Typ.)   | >0.93                                  |       |        |        |        |        |        |        |
|             | Efficiency (Typ.)     | 86% @ 230VAC                           |       |        |        |        |        |        |        |
|             | Input Current (Typ.)  | 0.27A @ 230VAC                         |       |        |        |        |        |        |        |
|             | Inrush Current (Typ.) | COLD START Max. 2A at 230VAC           |       |        |        |        |        |        |        |
| Control     | Dimming Interface     | DMX512 (RDM enabled)                   |       |        |        |        |        |        |        |
|             | Dimming Range         | 0.1%-100%                              |       |        |        |        |        |        |        |
|             | Dimming Method        | Pulse Width Modulation                 |       |        |        |        |        |        |        |
|             | Dimming Curve         | Linear, Logarithmic                    |       |        |        |        |        |        |        |
| Protection  | Short Circuit         | Yes, auto recovery after fault removed |       |        |        |        |        |        |        |
|             | Over Voltage          | Yes, auto recovery after fault removed |       |        |        |        |        |        |        |
|             | Over Temperature      | Yes, auto recovery after fault removed |       |        |        |        |        |        |        |
| Environment | Working Temp.         | -20°C ~ +45°C                          |       |        |        |        |        |        |        |

|            | Max. Case Temp.             | se Temp. 75°C (Ta="45°C")                                              |  |  |
|------------|-----------------------------|------------------------------------------------------------------------|--|--|
|            | Working Humidity            | 10% ~ 95% RH non-condensing                                            |  |  |
|            | Storage Temp. &<br>Humidity | -40°C ~ +80°C, 10% ~ 95% RH                                            |  |  |
| Safety&EMC | Safety Standards            | ENEC EN61347-1, EN61347-2-13 approved                                  |  |  |
|            | Withstand Voltage           | stand Voltage I/P-O/P: 3.75KVAC                                        |  |  |
|            | EMC Emission                | EN55015, EN61000-3-2, EN61000-3-3                                      |  |  |
|            | EMC Immunity                | EN61547, EN61000-4-2,3,4,5,6,8,11, surge immunity Line-Line 1KV        |  |  |
| Others     | MTBF                        | 194500H, MIL-HDBK-217F @ 230VAC full load and 25°C ambient temperature |  |  |
|            | Dimension                   | 210*50*32mm (L*W*H)                                                    |  |  |

| Dips to set the operation current | 1 2 3 4 5 6 7 8         | 1 2 3 4 5 6 7 8                                                                                                    |
|-----------------------------------|-------------------------|----------------------------------------------------------------------------------------------------|
| •                                 | 250mA ○●○○●●●           | 800mA \( \cdot \cdot \cd |
|                                   | 300mA ○ ● ○ ○ ● ● ○     | 900mA                                                                                                    |
| 1 2 3 4 5 6 7 8 0                 | 350mA ○●○○●●○●          | 1000mA ○●○○○●○●                                                                                                    |
| . 2 0 . 0 0 . 0                   | 400mA ○●○○●●○○          | 1100mA                                                                                                    |
|                                   | 450mA ○ ● ○ ○ ● ○ ● ●   | 1200mA ○●○○○●●                                                                                                    |
|                                   | 500mA ○●○○●○●○          | 1300mA                                                                                                    |
|                                   | 600mA ○●○○●○○●          | 1400mA ○●○○○○●                                                                                                    |
|                                   | 700mA ( • ( ) • ( ) ( ) | 1500mA ○●○○○○○                                                                                                    |

- Dimmable LED driver) max. output power 50W
- Standard DMX512 compliant control interface
- · RDM function enabled to realize intercommunication between DMX master and decoder
- For example, DMX decoder's address can be assigned by DMX master console
- 2 PWM output channels, common anode, 250-1500mA constant current output
- · Dips to set the operation current
- Class II power supply, full isolated plastic case
- · High power factor and efficiency
- To control tunable white LED, single color LED lighting
- With digital display to show data directly, easily to set and show DMX address.
- DMX channel quantity from 1CH~2CH settable
- Output PWM frequency from 200HZ ~ 35K HZ settable.
- Output dimming curve gamma value from 0.1 ~ 9.9 settable.
- IP20 rating, suitable for indoor LED lighting applications
- 5 years warranty

## Safety & Warnings

- DO NOT install with power applied to device.
- DO NOT set operation current with power applied to device.
- DO NOT expose the device to moisture.

# Operation

To set desired DMX512 address through buttons, button A is to set "hundreds" position, button B is to set "tens" position, button C is to set "unit" position.

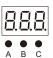

## Set DMX address (Factory default DMX address is 001)

Press and hold down any of the 3 buttons for over 3 seconds, digital display flashes to enter into address setting, then keep short pressing button A to set "hundreds" position, button B to set "tens" position, button C to set "units" position, then press and hold down any button for >3 seconds to confirm the setting.

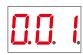

DMX signal indicator •: When DMX signal input is detected, the indicator on the display following after the digit of "hundreds" position of DMX address turns on red

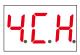

#### Choose DMX Channel (Factory default DMX channel is 4CH)

Press and hold down both buttons B+C simultaneously for over 3 seconds, CH digital display flashes, then keep short pressing button A to choose 1/2/3/4, which means total 1/2/3/4 channels. Press and hold down button A for >3 seconds to confirm the setting. Factory default is 4 DMX channels.

For example the DMX address is already set as 001.

1CH=1 DMX address for all the output channels, which all will be address 001.

2CH=2 DMX addresses, output 1 will be address 001, output 2 will be address 002.

3CH=3 DMX addresses, output 1 will be address 001, output 2 will be address 002, address 003 not used.

4CH=4 DMX addresses, output 1 will be address 001, output 2 will be address 002, address 003&004 not used.

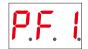

#### Choose PWM frequency (Factory default PWM frequency is PF1 1KHz)

Press and hold down both buttons A+B simultaneously for over 3 seconds, digital display will show PF1, PF means output PWM frequency, the digit 1 will flash, which means frequency, then keep short pressing button C to select a frequency from 0-9 and A-J, which stand for following frequencies:

L=200Hz, 0=500Hz, 1=1KHz, 2=2KHz, ..., 9=9KHz, A=10KHz, B=12KHz, C=14KHz, D=16KHz, E=18KHz, F=20KHz, H=25KHz, J=35KHz.

Then press and hold down button C for >3 seconds to confirm the setting.

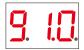

### Choose Dimming Curve Gamma Value (Factory default dimming curve value is g1.0)

Press and hold down all buttons A+B+C simultaneously for over 3 seconds, digital display flashes g1.0, 1.0 means the dimming curve gamma value, the value is selectable from 0.1-9.9, then keep short pressing button B and button C to select corresponding digits, then press and hold down both buttons B+C for >3 seconds to confirm the setting.

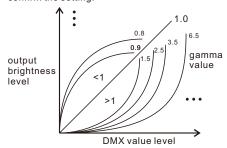

#### Restore to Factory Default Setting

Press and hold down both buttons A+C for over 3 seconds until the digital display turns off and then turns on again, all settings will be restored to factory default.

Default settings are as follows:

DMX Address: 001 DMX Address Quantity: 4CH PWM Frequency: PF1 Gamma: q1.0

### The supported RDM PIDs are as follows:

DISC\_UNIQUE\_BRANCH
DISC\_MUTE
DISC\_UN\_MUTE
DEVICE\_INFO
DMX\_START\_ADDRESS
IDENTIFY\_DEVICE
SOFTWARE\_VERSION\_LABEL
DMX\_PERSONALITY
DMX\_PERSONALITY\_DESCRIPTION
SLOT\_INFO
SLOT\_DESCRIPTION
MANUFACTURER\_LABEL
SUPPORTED\_PARAMETERS

## **Wiring Diagram**

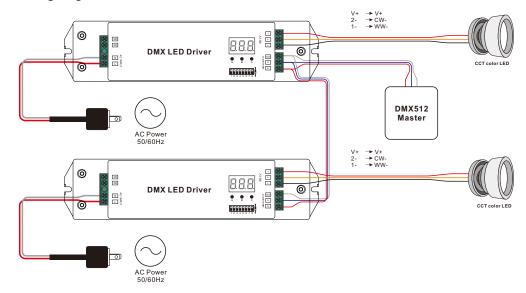

#### **Product Dimension**

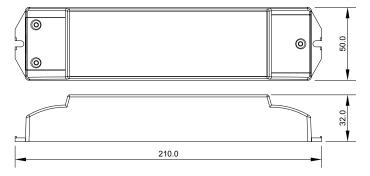